## ВАРИАНТ <sup>0206</sup>

# **Инструкция по выполнению работы**

Региональная проверочная работа №1 состоит из одной части <sup>и</sup> содержит 19 заданий.

На выполнение региональной проверочной работы по математике отводится 90 минут.

Ответы <sup>к</sup> заданиям 7 <sup>и</sup> 13 запишите <sup>в</sup> бланк ответов № 1 <sup>в</sup> виде одной цифры, которая соответствует номеру правильного ответа.

Для остальных заданий работы ответом является число или последовательность цифр. Ответ запишите <sup>в</sup> поле ответа <sup>в</sup> тексте работы, <sup>а</sup> затем перенесите <sup>в</sup> бланк ответов № 1. Если <sup>в</sup> ответе получена обыкновенная дробь, ответ запишите <sup>в</sup> виде десятичной дроби.

Начать советуем <sup>с</sup> тех заданий, которые вызывают у Вас меньше затруднений, затем переходите <sup>к</sup> другим заданиям. Для экономии времени пропускайте задание, которое не удаётся выполнить сразу, <sup>и</sup> переходите <sup>к</sup> следующему. Если у Вас останется время, Вы сможете вернуться <sup>к</sup> пропущенным заданиям.

При выполнении заданий все необходимые вычисления, преобразования выполняйте в черновике. **Записи <sup>в</sup> черновике, <sup>а</sup> также <sup>в</sup> тексте контрольных измерительных материалов не учитываются при оценивании работы.** 

Если задание содержит рисунок, то на нём непосредственно <sup>в</sup> тексте работы можно выполнять необходимые Вам построения. Рекомендуем внимательно читать условие <sup>и</sup> проводить проверку полученного ответа.

При выполнении работы Вы можете воспользоваться справочными материалами, выданными вместе <sup>с</sup> вариантом, <sup>и</sup> линейкой.

Баллы, полученные Вами за выполненные задания, суммируются. Постарайтесь выполнить как можно больше заданий <sup>и</sup> набрать наибольшее количество баллов.

После завершения работы проверьте, что ответ на каждое задание <sup>в</sup> бланке ответов №1 записан под правильным номером.

1

#### *Желаем успеха!*

Вариант <sup>0206</sup>

*Ответами <sup>к</sup> заданиям 1-19 являются цифра, число или последовательность цифр, которые следует записать <sup>в</sup> БЛАНК ОТВЕТОВ № 1 справа от номера соответствующего задания, начиная <sup>с</sup> первой клеточки. Если ответом является последовательность цифр, то запишите её без пробелов, запятых <sup>и</sup> других дополнительных символов. Каждый символ пишите <sup>в</sup> отдельной клеточке <sup>в</sup> соответствии <sup>с</sup> приведёнными <sup>в</sup> бланке образцами.*

#### *Прочитайте внимательно текст <sup>и</sup> выполните задания 1-5.*

На рисунке точками показано количество минут исходящих вызовов <sup>и</sup> трафик мобильного интернета <sup>в</sup> гигабайтах, израсходованных абонентом <sup>в</sup> процессе пользования смартфоном, за каждый месяц 2019 года. Для удобства точки, соответствующие минутам <sup>и</sup> гигабайтам, соединены сплошными <sup>и</sup> пунктирными линиями соответственно.

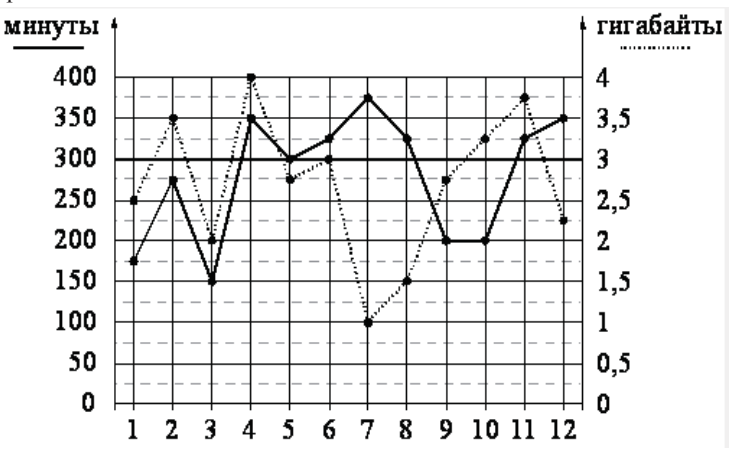

В течение года абонент пользовался тарифом «Стандартный», абонентская плата по которому составляла 350 рублей <sup>в</sup> месяц. При условии нахождения абонента на территории РФ <sup>в</sup> абонентскую плату тарифа «Стандартный» входит:

 $\bullet$  пакет минут, включающий 300 минут исходящих вызовов на номера, зарегистрированные на территории РФ;

- $\bullet$ пакет интернета, включающий 3 гигабайта мобильного интернета;
- $\bullet$ пакет SMS, включающий 120 SMS <sup>в</sup> месяц;
- $\bullet$ безлимитные бесплатные входящие вызовы.

Региональные проверочные работы. I этап. Математика. 9класс.

Стоимость минут, интернета <sup>и</sup> SMS сверх пакета тарифа указана <sup>в</sup> таблице.

| Исходящие вызовы           | $3$ руб./мин.                                               |
|----------------------------|-------------------------------------------------------------|
| Мобильный интернет (пакет) | 90 руб. за 0,5 ГБ                                           |
| <b>SMS</b>                 | $2 \frac{\text{p}}{\text{p}}$ 2 $\frac{\text{p}}{\text{p}}$ |

Абонент не пользовался услугами связи <sup>в</sup> роуминге. За весь год абонент отправил 110 SMS.

1. Определите, какие месяцы соответствуют указанному <sup>в</sup> таблице трафику мобильного интернета. Заполните таблицу, <sup>в</sup> бланк ответов перенесите числа, соответствующие номерам месяцев, без пробелов, запятых <sup>и</sup> других дополнительных символов.

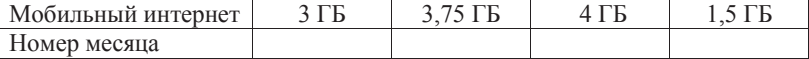

- 2. Сколько рублей потратил абонент на услуги связи <sup>в</sup> декабре? Ответ: \_\_\_\_\_\_\_\_\_\_\_\_\_\_\_\_\_.
- 3. Сколько месяцев <sup>в</sup> 2019 году абонент превысил лимит по пакету мобильного интернета? Ответ: \_\_\_\_\_\_\_\_\_\_\_\_\_\_\_\_\_.
- 4. В 2020 году абонентская плата по тарифу «Стандартный» повысилась на 30%. Сколько рублей составила абонентская плата <sup>в</sup> 2020 году? Ответ: \_\_\_\_\_\_\_\_\_\_\_\_\_\_\_\_\_.
- 5. Помимо мобильного интернета, абонент использует домашний интернет от провайдера «Омега». Этот интернет-провайдер предлагает три тарифных плана. Условия приведены <sup>в</sup> таблице.

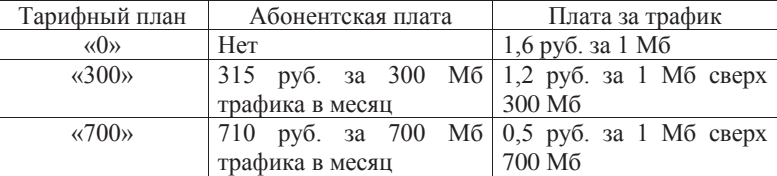

Абонент предполагает, что трафик составит 700 Мб <sup>в</sup> месяц, <sup>и</sup> выбирает наиболее дешёвый тарифный план. Сколько рублей должен будет заплатить абонент за месяц, если трафик действительно будет равен 700 Мб?

Ответ: \_\_\_\_\_\_\_\_\_\_\_\_\_\_\_\_\_.

3

6. $\frac{1}{8}$  Найдите значение выражения  $\left(\frac{7}{8} + 0.007\right) \cdot 2$ .

Ответ: \_\_\_\_\_\_\_\_\_\_\_\_\_\_\_\_\_.

7. На координатной прямой отмечена точка *А*

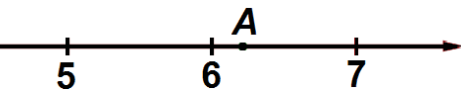

Известно, что она соответствует одному из четырёх указанных ниже чисел. Какому из чисел соответствует точка *А*?

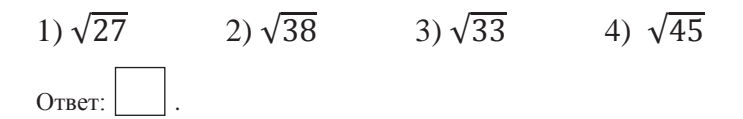

8.Найдите значение выражения  $\alpha$ 

$$
^{-14} \cdot (a^4)^3 \text{ mpc } a = \frac{1}{15}.
$$

Ответ: \_\_\_\_\_\_\_\_\_\_\_\_\_\_\_\_\_.

9.. Решите уравнение  $5x^2 + 20x = 0$ . Если уравнение имеет более одного корня, <sup>в</sup> ответ запишите меньший из корней.

Ответ: \_\_\_\_\_\_\_\_\_\_\_\_\_\_.

10. На экзамене 40 билетов, Влад **не** выучил 12 из них. Найдите вероятность того, что ему попадётся выученный билет.

Ответ: \_\_\_\_\_\_\_\_\_\_\_\_\_\_.

Вариант <sup>0206</sup>

Региональные проверочные работы. І этап. Математика. 9класс.

11. Установите соответствие между графиками функций и формулами, которые их залают.

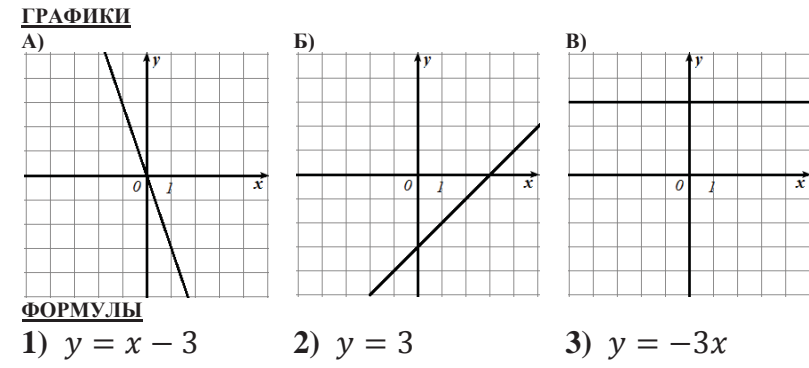

В таблице под каждой буквой укажите соответствующий номер.

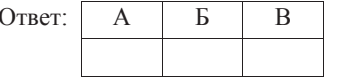

12. Чтобы перевести значение температуры по шкале Цельсия в шкалу Фаренгейта, пользуются формулой  $t_F = 1.8 \cdot t_C + 32$ , где  $t_C$  – градусы Цельсия, t<sub>F</sub> - градусы Фаренгейта. Скольким градусам по шкале Фаренгейта соответствует 27 градусов по шкале Цельсия?

OTBET:

13. Укажите решение неравенства  $3 - x \geq 3x + 5$ .

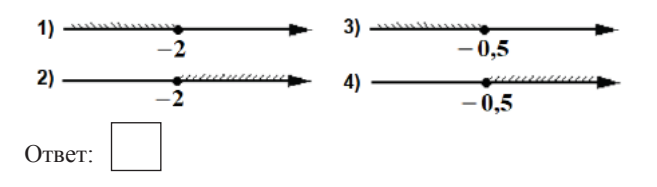

14. У Алины есть попрыгунчик (каучуковый шарик). Она со всей силы бросила его об асфальт. После первого отскока попрыгунчик подлетел на высоту 360 см, а после каждого следующего отскока от асфальта подлетал на высоту в два раза меньше предыдущей. После какого по счёту отскока высота, на которую подлетит попрыгунчик, станет меньше  $25 \text{ cm}$ ?

Ответ: что с собственно с собственно с собственно с собственно с собствение с собствение с собствение с собств

- 15. В треугольнике АВС угол С равен 123°. Найдите внешний угол при вершине С. Ответ лайте в градусах.
	- Ответ: что стандартные составить день современно составить современно современно современно современно современно со

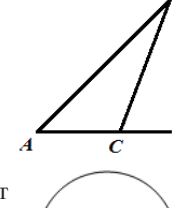

16. Длина хорды окружности равна 40, а расстояние от центра окружности до этой хорды равно 48. Найдите радиус окружности.

OTBeT:

17. Один из углов параллелограмма равен 123°. Найдите меньший угол этого параллелограмма. Ответ лайте в градусах.

Ответ: что с собственно с собственно с собственно с собственно с собствение с собствение с собствение с собств

18. На клетчатой бумаге с размером клетки 1х1 изображён треугольник. Найдите его плошаль.

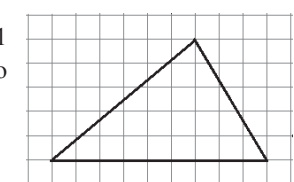

Ответ: что стандартные составительные составительные составительные составительные составительные составительные составительные составительные составительные составительные составительные составительные составительные сост

19. Какие из следующих утверждений верны?

1) Средняя линия трапеции равна сумме её оснований.

2) Всякий равносторонний треугольник является равнобедренным.

3) Расстояние от точки, лежащей на окружности, до центра окружности равно радиусу.

В ответ запишите номера выбранных утверждений без пробелов, запятых и других дополнительных символов. OTBeT:  $\qquad \qquad -$ 

Не забудьте перенести все ответы в бланк ответов  $\mathcal{N}_2$  1 в соответствии с инструкцией по выполнению работы.

### **Вариант 0206**